[其它功能](https://zhiliao.h3c.com/questions/catesDis/1564) **[刘鹏](https://zhiliao.h3c.com/User/other/0)** 2006-11-16 发表

EX1000在linux系统创建和配置NAS资源

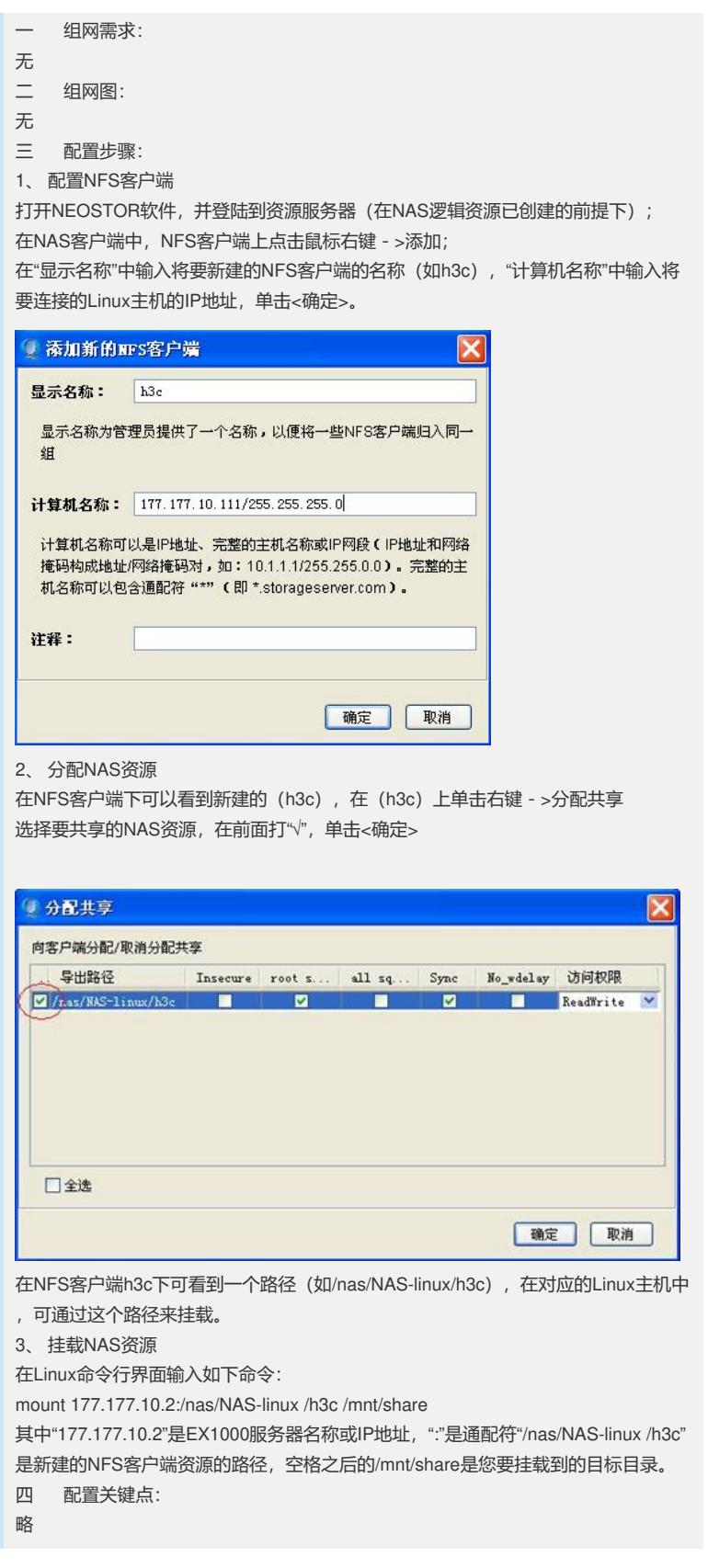